# ТЕНДЕР К;

No 141 (1745) 30 июля 2016 г. Выходит 5 раз в неделю. | Распространяется на всей территории Казахстана. | Издается с 01 июля 2009 г. www.tendr.kz

Астана қаласының "Ұлттық ғылыми кардиохирургия орталығы" АҚ 2016 жылға ашық тендер арқылы дәрі-дәрмек құралдарын, профилактикалық препараттарын, медициналық мақсаттағы бұйымдар мен медициналық техниканы сатып алуға тендер өткізу туралы жариялайлы.

Сатып алынатын тауарлардың, көлемдердің толық тізбесі мен орны жөнінде тендер құжаттамасында көрсетілген.

Тендерге ҚР Үкіметінің 2009 жылғы 30 қазандағы № 1729 қаулысымен бекітілген Тегін медициналық көмектің кепілдік берілген көлемін көрсету бойынша дәрілік заттарды, профилактикалық (иммунобиологиялык, диагностикалык, дезинфекциялык) препараттарды, медициналық мақсаттағы бұйымдар мен медициналық техниканы, фармацевтикалық қызметтерді сатып алуды ұйымдастыру және өткізу ережесінің 8-тармағында көрсетілген біліктілік талаптарына жауап бере алатын барлық ықтимал өнім берушілер қатыса алады.

Тендер құжаттамасы пакетін 2016 жылдың 12 тамызына дейін (демалыс және мереке күндерін қоспағанда) сағат 8.00 және 17.30 аралығында Астана қ., Тұран даңғылы, 38, 2419-каб. мекен-жайынан және/немесе www.heartcenter.kz веб-сайтынан алуға болады.

Тендер өтінімдерін берудің ақырғы мерзімі 2016 жылдың 15 тамызы сағат 10.00-ге дейін.

Ықтимал өнім берушілердің тендерге қатысатындығы жөнінде мөр басылған конвертте рәсімделген өтінімдері Астана қ., Тұран даңғылы, 38, 2419-каб. қабылданады.

Тендер өтінімдері ұсынылған конверттер 2016 жылдың 15 тамызы күні сағат 11.00-де Астана қ., Тұран даңғылы, 38, 2403-каб. ашылатын болады.

Тендер өтінімдері бар конверттерді ашу кезінде ықтимал өнім берушілердің қатысуына болады.

Косымша акпарат пен аныктаманы 8 (7172) 70-30-63 телефондары арқылы алуға болады.

### "Жетісу" Әлеуметтік-кәсіпкерлік корпорациясы" Ұлттық

компаниясы" акционерлік қоғамы (бұдан әрі - "Жетісу" ӘКК" ҰК" АҚ), (040000 Алматы облысы, Талдықорған қаласы, Абылайхан көшесі, 113 үй, (веб-сайт: www.spk-zhetisu.kz), құрылыс-жөндеу жұмыстарын сатып алу бойынша ашық тендер өткізетіндігін хабарлайды.

Сатып алынатын құрылыс-жөндеу жұмыстарының толық тізімі, көлемі, орындау орны мен мерзімі тендерлік құжаттамада көрсетілген.

Тендерлік құжаттаманың пакетін өтініш, сенімхат және жеке куәлік көшірмесін көрсеткен жағдайда, 040000, Алматы облысы, Талдықорған қаласы, Абылайхан көшесі, 113, № 412 кабинеттен демалыс және мереке күндерден басқа күндері 9-00-ден 18-00-ге дейін (13 сағ. 00 мин. 14 сағ. 00 мин. дейінгі үзіліспен), және/немесе www.spk-zhetisu.kz веб-сайтынан 2016 жылғы 12 тамыздағы (қоса алғанда), сағат 18-00-ге дейін алуға болады.

Әлеуетті жеткізушілер тендерге қатысу үшін тендерлік өтінімдерін желімделген конверттерге салып, 040000, Алматы облысы, Талдықорған қаласы, Абылайхан көшесі, 113 мекен-жайы бойынша, № 412 кабинетке "Жетісу" ӘКК" ҰК" АҚ-на табыс етеді. Тендерге қатысуға тендерлік өтінімдерді берудің соңғы мерзімі 2016 жылғы 15 тамызда, сағат 18-00-ге лейін.

Тендерлік өтінімдер салынған конверттер 2016 жылғы 16 тамызда сағат 14-30-да төмендегі мекен -жайда ашылады: Талдықорған қаласы, Абылайхан көшесі 113, кеңес залы.

Косымша ақпарат пен анықтамаларды мына телефон бойынша алуға болалы: 8 (7282) 32-95-16.

## "Buzachi Operating Ltd." (Бузачи Оперейтинг Лтд.) компания

филиалы Қазақстан Республикасы, Маңғыстау облысы, 130000, Ақтау қ-сы, 3 шағын аудан, №82А ғимараты бағалық ұсыныстарын сұрату арқылы сатып алудың нәтижелерін жариялайды: Т/ЦП/01/2016/240 - Қағаз сүлгі.

№01 лот - Қағаз сүлгі (тапсырыс берушіде бар жабдықты жете жинақтау, жете жарақтандыру үшін).

Сатып алу коды: 2016.ЦП-116260, интернет-ресурс жүйесінің мекенжайы http://reestr.nadloc.kz.

АО "Национальный научный кардиохирургический центр", города Астаны объявляет о проведении тендера по закупу лекарственных средств, профилактических (иммунобиологических, диагностических, дезинфицирующих) препаратов, изделий медицинского назначения и медицинской техники на 2016 год.

Полный перечень закупаемых изделий медицинского назначения, подробная спецификация, объем, выделенная сумма для закупа, сроки, место поставки, указаны в тендерной документации.

К тендеру допускаются все потенциальные поставщики, отвечающие квалификационным требованиям, указанным в п. 8 Правил организации и проведения закупа лекарственных средств, профилактических (иммунобиологических, диагностических, дезинфицирующих) препаратов, изделий медицинского назначения и медицинской техники, фармацевтических услуг по оказанию гарантированного объема бесплатной медицинской помощи, утвержденных постановлением Правительства Республики Казахстан от "30" октября 2009 года № 1729.

Пакет тендерной документации можно получить в срок до 12 августа 2016 г., включительно по адресу город Астана, пр. Туран, 38, отделе закупа кабинет 2419, с 08.00 до 17.30 часов, кроме выходных и праздничных дней и/ или на веб-сайте: www.heartcenter.kz.

Окончательный срок представления тендерных заявок до 10.00 часов 15 августа 2016 года.

Заявки на участие в тендере, запечатанные в конверте, представляются потенциальными поставшиками АО "Национальный научный кардиохирургический центр", Республика Казахстан, г. Астана, пр.Туран, отдел закупок кабинет 2419.

Конверты с тендерными заявками будут вскрываться в 11.00 часов 15 августа 2016 года по следующему адресу: город Астана, пр. Туран, 38, отдел закупа, кабинет 2403. Потенциальные поставщики могут присутствовать при вскрытии конвертов с тендерными заявками.

Дополнительную информацию и справки можно получить по телефонам: 8 (7172) 70-30-63.

Акционерное общество "Национальная компания "Социальнопредпринимательская корпорация "Жетісу" (далее - АО "НК "СПК "Жетісу"), (040000, Алматинская область, г. Талдыкорган, ул. Абылайхана, 113, (веб-сайт: www.spk-zhetisu.kz) объявляет о проведении открытого тендера по закупу стройтельно-монтажных работ.

Информация по наименованию, а также требуемый объем, место и сроки выполнения стройтельно-монтажных работ содержится в тендерной документации.

Пакет тендерной документации можно получить в срок до 18 час. 00 мин. 12 августа 2016 года, включительно, по адресу: 040000, Алматинская область, г. Талдыкорган, ул. Абылайхана 113, кабинет № 412, в рабочие дни с 9 час. 00 мин. до 18 час. 00 мин. (с перер. с 13 час. 00 мин. до 14 час. 00 мин.) кроме выходных и праздничных дней и/или на веб-сайте - www.spkzhetisu.kz.

Окончательный срок представления тендерных заявок на участие в тендере до 18 час. 00 мин. 15 августа 2016 года.

Тендерные заявки на участие в тендере, запечатанные в конверты, представляются потенциальными поставщиками в АО "НК "СПК "Жетісу" по адресу: 040000, г. Талдыкорган, ул. Абылайхана 113, кабинет № 412.

Конверты с тендерными заявками на участие будут вскрываться в 14 час. 30 мин. 16 августа 2016 года по следующему адресу: г. Талдыкорган, ул. Абылайхана, 113, конференц-зал.

Дополнительную информацию и справки можно получить по телефону: 8(7282) 32-95-16.

Филиал компании "Buzachi Operating Ltd." (Бузачи Оперейтинг Лтд.) Республика Казахстан, Мангистауская область, 130000, г. Актау, микрорайон 3, здание 82А объявляет об итогах закупа способом запроса ценовых предложений: Т/ЦП/01/2016/240 - Полотенца бумажные.

Лот №01 - Полотенца бумажные (для доукомплектования, дооснащения имеющегося у заказчика оборудования).

Код закупки: 2016.ЦП-116260, адрес интернет-ресурса системы - http:// reestr.nadloc.kz.

"Buzachi Operating Ltd." (Бузачи Оперейтинг Лтд.) компания филиалы Қазақстан Республикасы, Маңғыстау облысы, 130000, Ақтау қ-сы, 3 шағын аудан, №82А ғимараты Т/ЦП/01/2016/385 - Шеңберлер жинақтамада бағалық ұсыныстарын сұрату арқылы сатып алудың нәтижелерін жариялайлы

№01 лот: Шеңберлер жинақтамада (тапсырыс берушіде бар жабдықты жете жинақтау, жете жарақтандыру үшін).

№02 лот: Кайрағыш шеңбер.

Сатып алу коды - 2016.ЦП-116261, интернет-ресурс жүйесінің мекенжайы http://reestr.nadloc.kz.

"Buzachi Operating Ltd." (Бузачи Оперейтинг Лтд.) компания филиалы Қазақстан Республикасы, Маңғыстау облысы, 130000, Ақтау қ-сы, 3 шағын аудан, №82А ғимараты бағалық ұсыныстарын сұрату арқылы сатып алудың нәтижелерін жариялайды: Т/ЦП/01/2016/218 - Капиллярлы вискозиметр.

№01 лот - Капиллярлы вискозиметрлер жиынтығын жете жабдықтау. Сатып алу коды: 2016.ЦП-116278, интернет-ресурс жүйесінің мекенжайы http://reestr.nadloc.kz.

Филиал компании "Buzachi Operating Ltd." (Бузачи Оперейтинг Лтд.) Республика Казахстан, Мангистауская область, 130000, г. Актау, микрорайон 3, здание 82А объявляет об итогах закупа способом запроса ценовых предложений Т/ЦП/01/2016/385 - Круги в комплекте.

Лот №01: Круги в комплекте (для доукомплектования, дооснащения имеющегося у заказчика оборудования).

Лот №02: Круг абразивный.

Код закупки: 2016.ЦП-116261, адрес интернет-ресурса системы http://reestr.nadloc.kz.

Филиал компании "Buzachi Operating Ltd." (Бузачи Оперейтинг Лтд.) Республика Казахстан, Мангистауская область, 130000, г. Актау, микрорайон 3, здание 82А объявляет об итогах закупа способом запроса ценовых предложений: Т/ЦП/01/2016/218 - Вискозиметр капиллярный. Лот №01 - Комплект вискозиметра капиллярного для доукомплектования.

Код закупки: 2016.ЦП-116278, адрес интернет-ресурса системы - http:// reestr.nadloc.kz.

 $\boldsymbol{2}$ 

# **ТЕНДЕР КЗ**

№ 141 (1745) от 30 июля 2016 г.

"Коппер Текнолоджи" ЖШС:Заңды мекенжайы: 031104, Ақтөбе облысы, Хромтау ауданы, Көктау ауылы; Нақты мекенжайы: 030012, Ақтөбе қ., Маресьев к-сі, 4Г, №2016.БК-117280 бір көзден алу жолымен С.Бәйішев атындағы Ақтөбе университетінде А.А.Алдадосованы оқыту жөніндегі қызметтерді сатып алу қорытындылары туралы жариялайды:

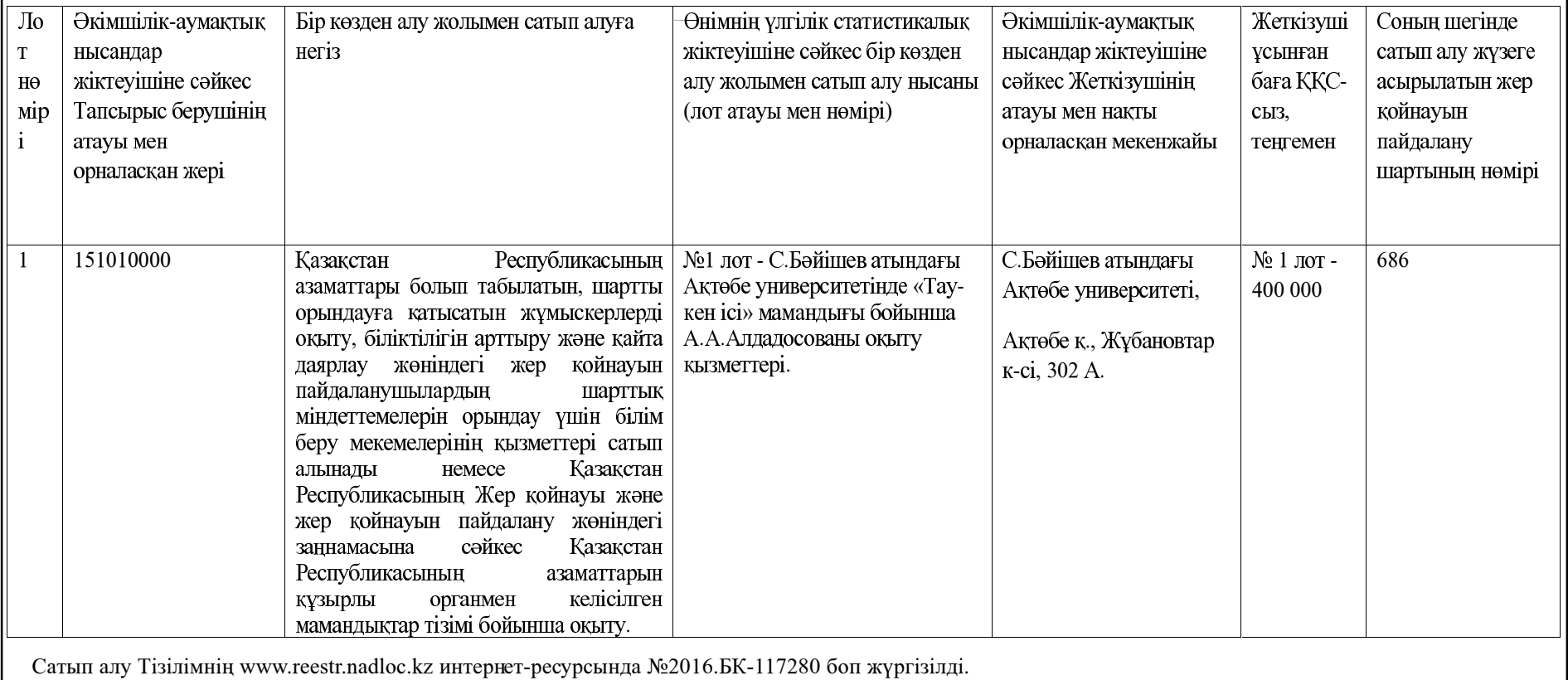

ТОО "Коппер Текнолоджи":Юридический адрес: 031104, Актюбинская обл., Хромтауский район, с. Коктау. Фактический адрес: 030012, г. Актобе, ул. Маресьева, 4Г объявляет об итогах закупа - Услуги по обучению Алдадосовой А.А. в Актюбинском университете им. С.Баишева, способом из одного источника

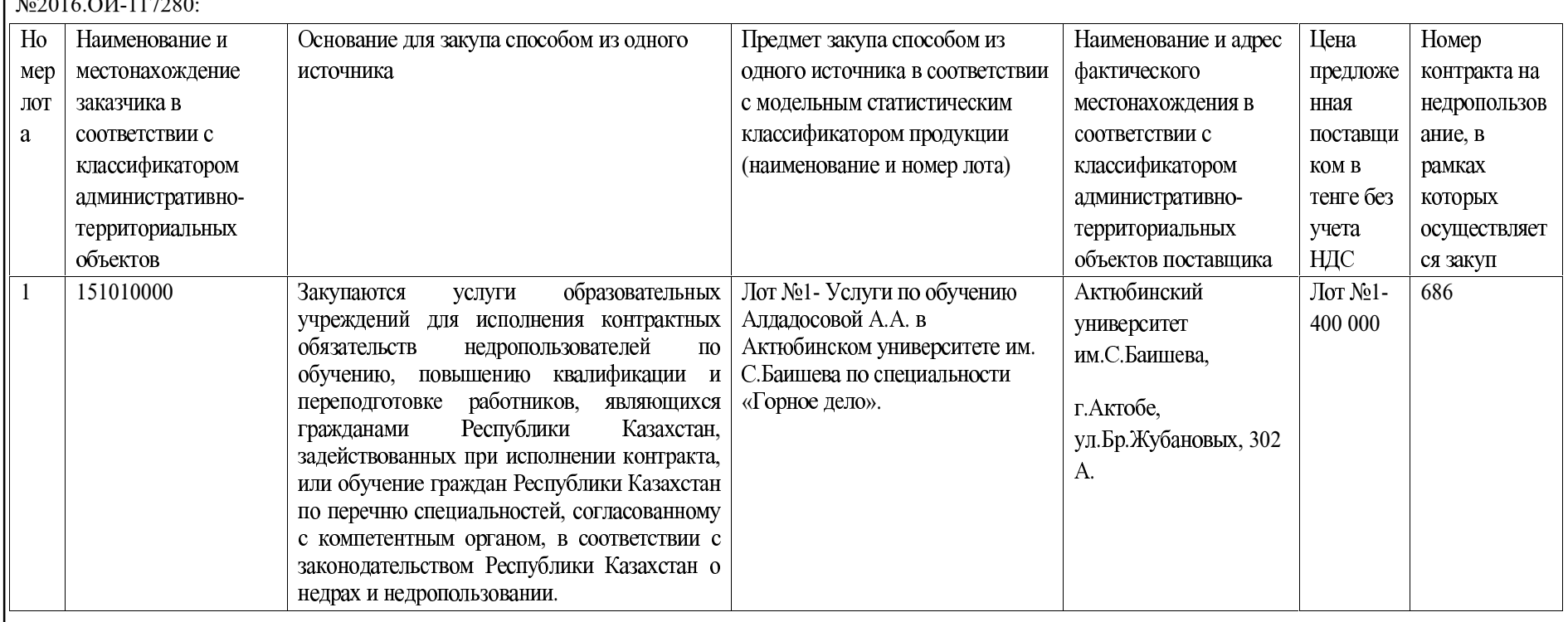

Закуп произведен в Интернет-ресурсе Реестра - www. reestr.nadloc.kz за № 2016.ОИ-117280.

ҚР, 060006, Атырау қ., М.Горький к., 98 мекенжайында орналасқан

"Алтиес Петролеум Интернэшнл Б.В." филиалының Атыраулық

филиалы, бағалық ұсыныстарды сұрату тәсілімен тауар сатып алуды өткізу қорытындыларын жариялайды.

Сатып алу заты: Материалдар (МС-037).

Сатып алу жарияланған Интернет-ресурс реестрінің мекенжайы және сатып алу коды: http://reestr.nadloc.kz, 2016.ЦП-115748.

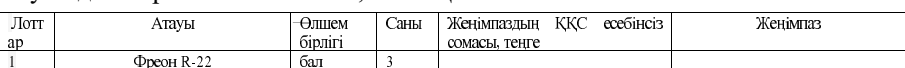

Атырауский филиал Компании "Алтиес Петролеум Интернэшнл Б.В.", располагающийся по адресу: РК, 060006, г. Атырау, ул. М. Горького, 98 объявляет итоги проведения закупа товара способом запроса ценовых предложений:

Предмет закупа: Материалы (ОГЭ-037).

Адрес Интернет-ресурса, реестра где опубликована закупка и код закупки: http://reestr.nadloc.kz 2016.IIII-115748.

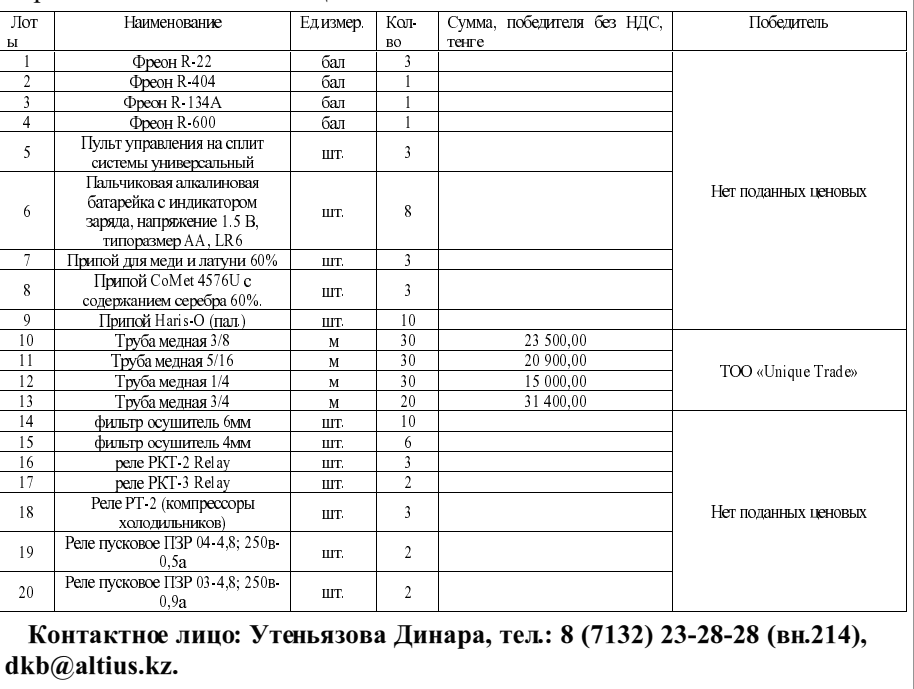

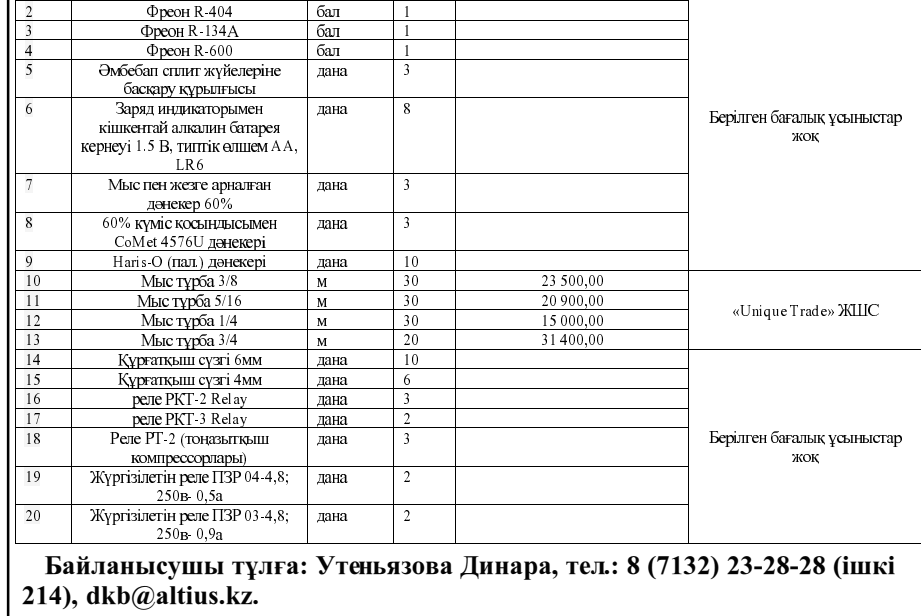

№ 141 (1745) от 30 июля 2016 г.

ТЕНДЕР КЗ

"Коппер Текнолоджи" ЖШС:Заңды мекенжайы: 031104, Ақтөбе облысы, Хромтау ауданы, Көктау ауылы; Нақты мекенжайы: 030012, Ақтөбе к., Маресьев к-сі, 4Г, №2016.БК-117283 бір көзден алу жолымен "Коппер Текнолоджи" ЖШС-ның үш қызметкерін оқыту жөніндегі қызметтерді сатып алу қорытындылары туралы жариялайды:

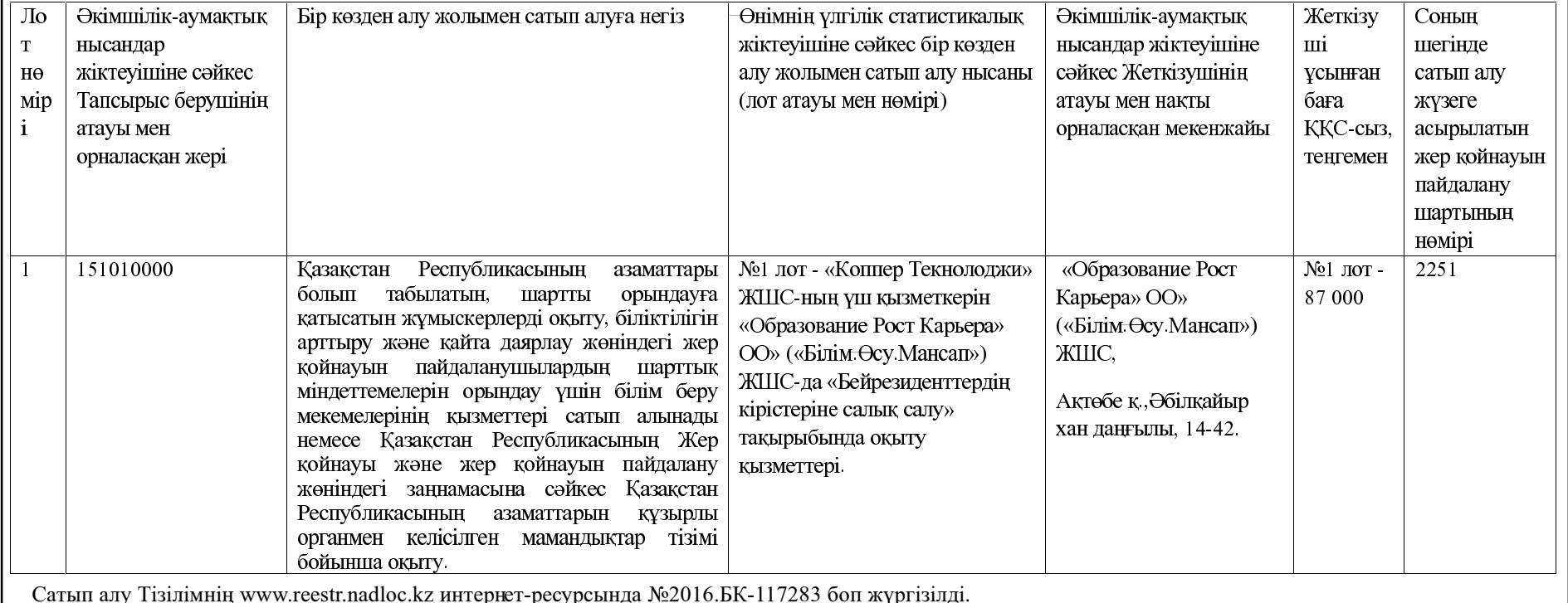

ТОО "Коппер Текнолоджи": Юридический адрес: 031104, Актюбинская обл, Хромтауский район, с. Коктау. Фактический адрес: 030012, г. Актобе, ул Маресьева, 4Г объявляет об итогах закупа - Услуги по обучению трех сотрудников ТОО "Коппер Текнолоджи", способом из одного источника №2016.ОИ- $117283:$ 

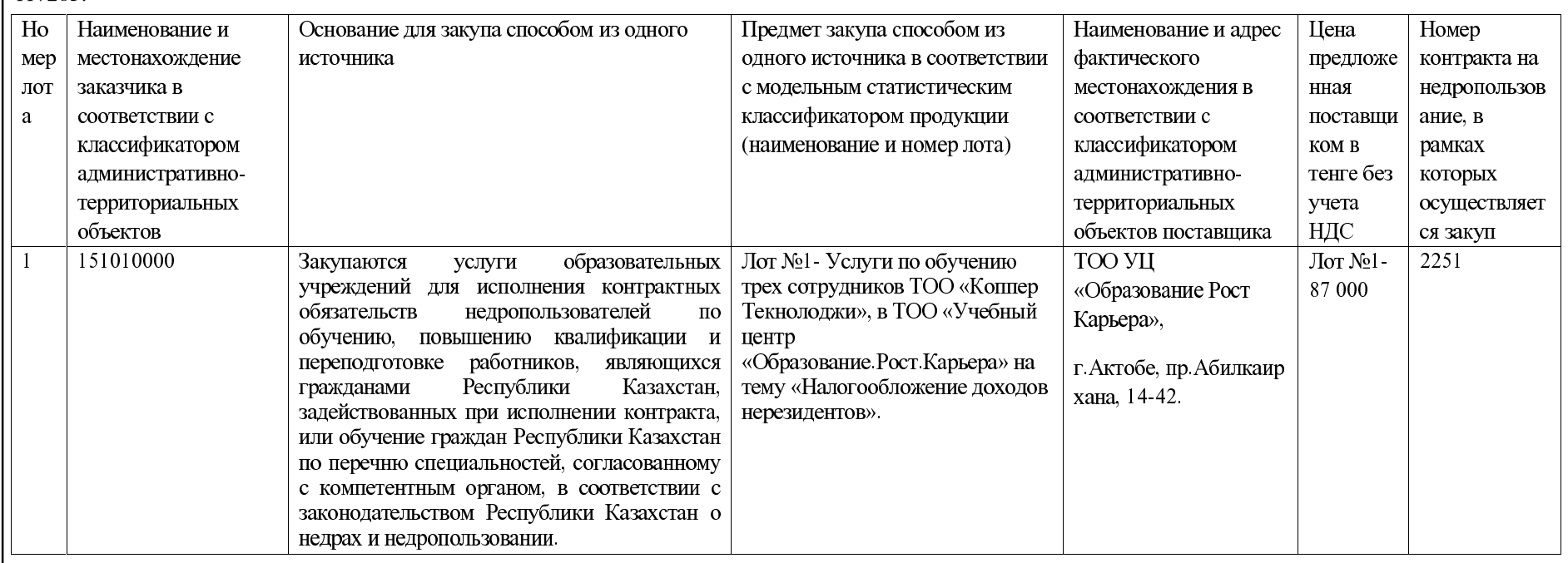

Закуп произведен в Интернет-ресурсе Реестра -www. reestr.nadloc.kz за № 2016.ОИ-117283.

120008, Қазақстан Республикасы, Қызылорда облысы, Қызылорда қаласы, Ш. Есенов көшесі, 1А (КАТО коды - 431010000) мекенжайы бойынша орналасқан "ТОРҒАЙ-ПЕТРОЛЕУМ" АҚ келесі тауарлар, жұмыстар мен қызметтерді бір көзден сатып алу қорытындысын хабарлайды:

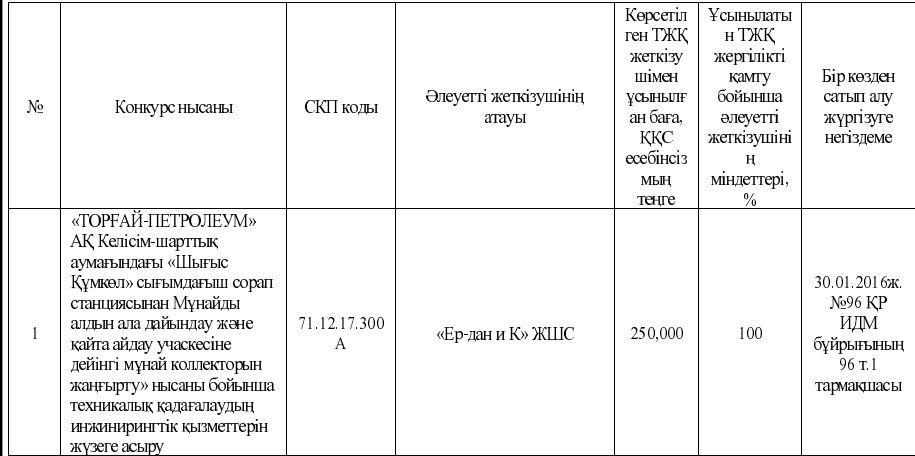

АО "ТУРГАЙ ПЕТРОЛЕУМ" расположенное по адресу: (Код КАТО -431010000), 120008, Республика Казахстан, Кызылординская область, г. Кызылорда, ул. Есенова 1-а, объявляет итоги закупов из одного источника следующих товаров, работ и услуг:

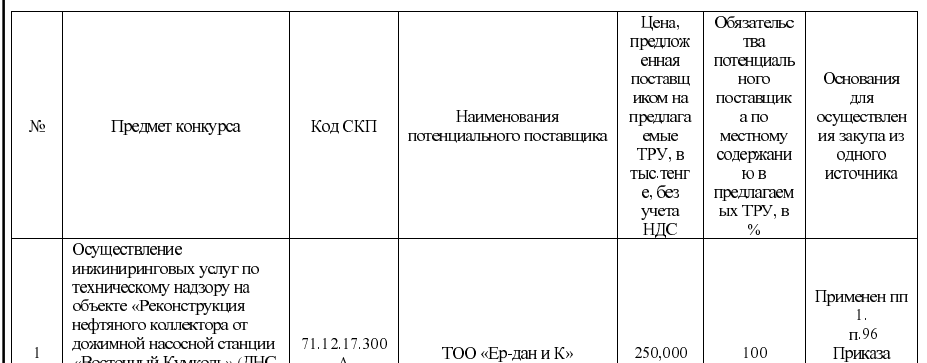

3

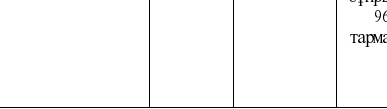

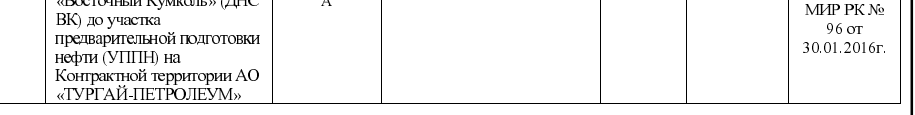

1. "Тарбағатай Мунай" ЖШС (070016, Қазақстан Республикасы, Шығыс Қазақстан облысы, Өскемен Г.А., Өскемен қ-сы, Қаныш Сатпаев атындағы длы, 64, 8-ші қабат, (ӘТОК коды - 631010000, e-mail: info@tbmunay.com) ашық конкурс тәсілімен тауарларды сатып алуды өткізу туралы хабарлайды. 2. Сатып алудың мазмұны: Тауарлар: "СКҚ және сорғы штангілері". 3. Толық ақпараты:

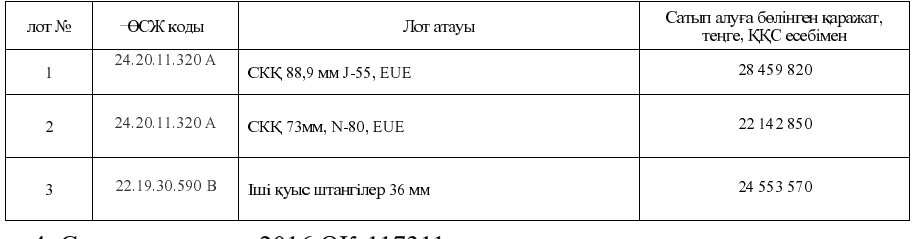

4. Сатып алу коды: 2016.ОК-117311.

5. Тізілімнің интернет-ресурс мекенжайы: http://reestr.nadloc.kz/.

1. ТОО "Тарбагатай Мунай" (070016, Республика Казахстан, Восточно-Казахстанская область, Усть-Каменогорск Г.А., г. Усть-Каменогорск, пр. имени Каньша Сатпаева, 64, 8-й этаж (Код КАТО - 631010000), e-mail: info@tbmunay.com) объявляет о проведении закупа товаров способом открытого конкурса. 2. Предмет закупа: Товары: "НКТ и насосные штанги".

3. Подробная информация:

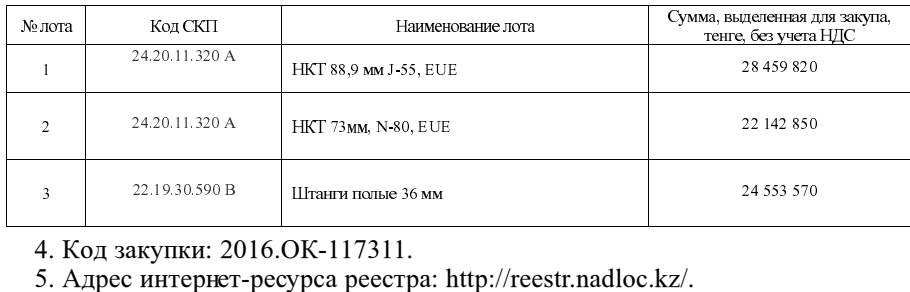

# № 141 (1745) от 30 июля 2016 г

# ТЕНДЕР КЗ

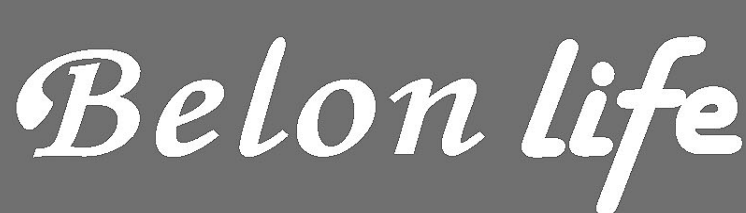

4

- фитнес · hotel -

Хочешь быть стройной и привлекательной? Хочешь быть подтянутым и сильным? Новый фитнес-клуб «Belon Life» поможет в этом.

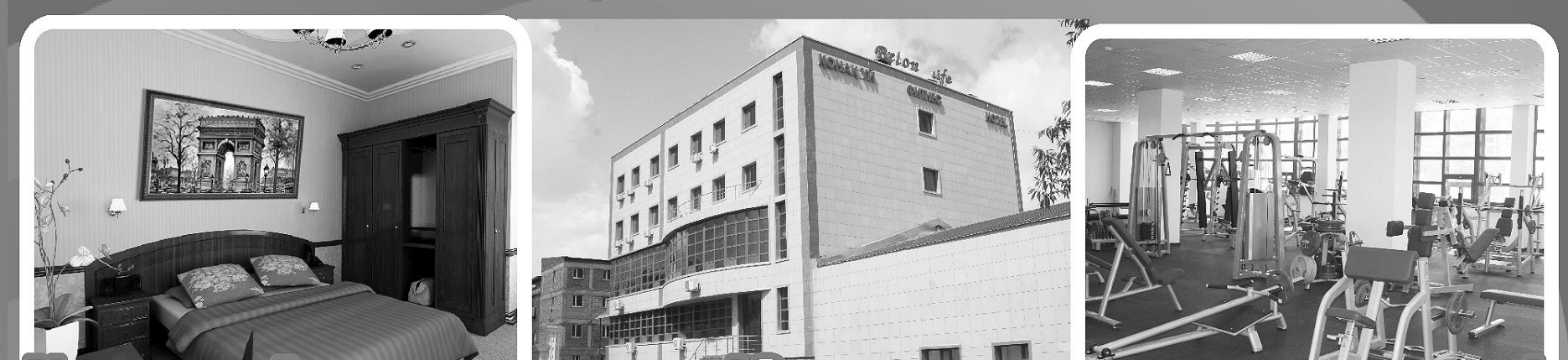

**НВестируйте в свое здоровье! Это самые надежные инвестиции!** Тренажеры на все группы мышц, два бассейна с джакузи и гидромассажем, четыре вида саун, десятки групповых самых современных программ - все это по очень доступным ценам! Первым записавшимся - скидки!

Астана, проспект Аблай-хана 24/1, тел: +7 (7172) 56 20 20 e-mail: life@belon.kz, www.belon.kz

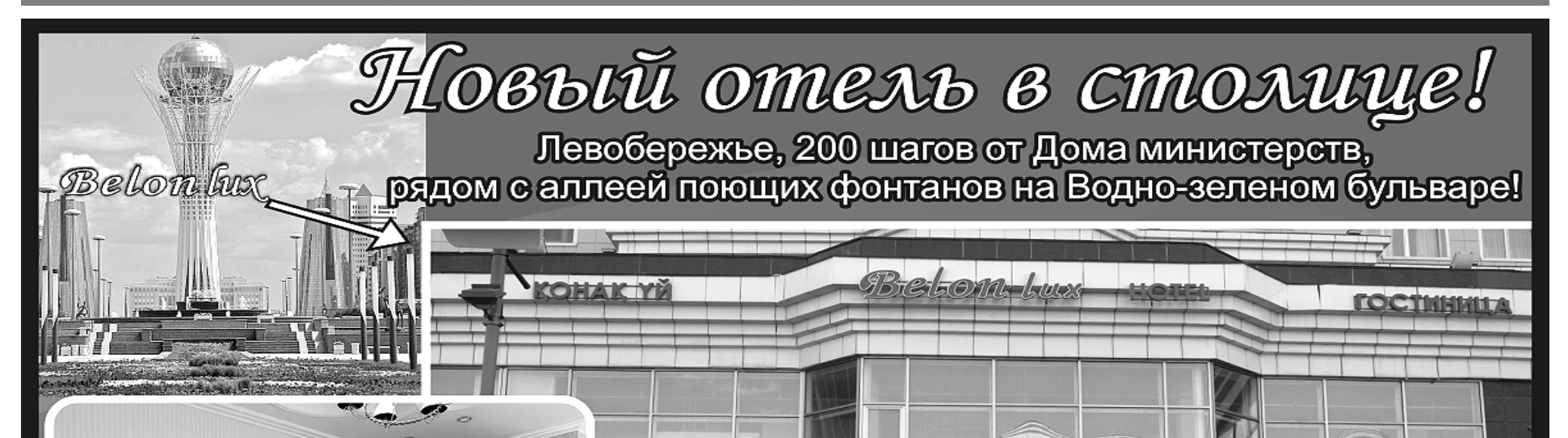

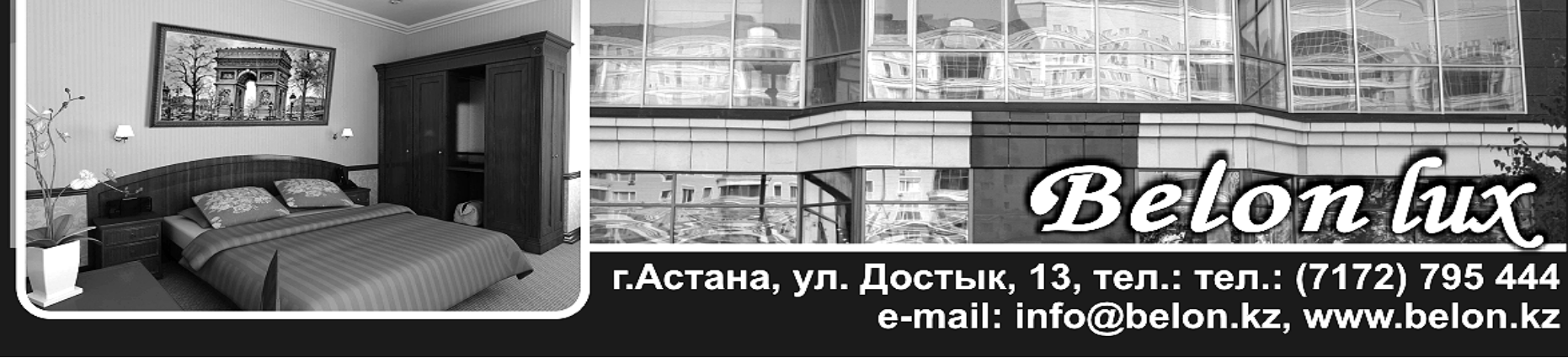

Собственник ТОО «Издательство БМ» Свидетельство о постановке на учет средства массовой информации № 10693-Г от 26 февраля 2010 года

Вылано Министерством культуры и информации Республики Казахстан. Алрес редакции: Республика Казахстан. 010000, г. Астана, мкр. Самал 9, офис 1 Тел/ф: 8 (7172) 43 91 07.

E-mail: info@tendr.kz www.tendr.kz

Ответственность за содержание рекламы<br>и объявлений несет и объявлении пест<br>рекламодатель.<br>Перевод с государственного языка на русский и наоборот осуществляет рекламодатель

Главный редактор Динара Кебиспаева Газета печатается в типографии TOO «Излательство БМ» гоо «издательство вм»,<br>
г. Астана, ул. Жубанова, 24/1.<br>
8(7172) 93-98-25 Заказ № 141 ТК

Выходит 5 раз в неделю (вторник, среда, четверг, пятница, суббота). Общий тираж 20000 экз.